Suurenna pdf-näyttö 300 %

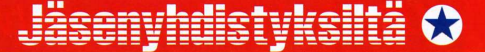

**Järvennää** 

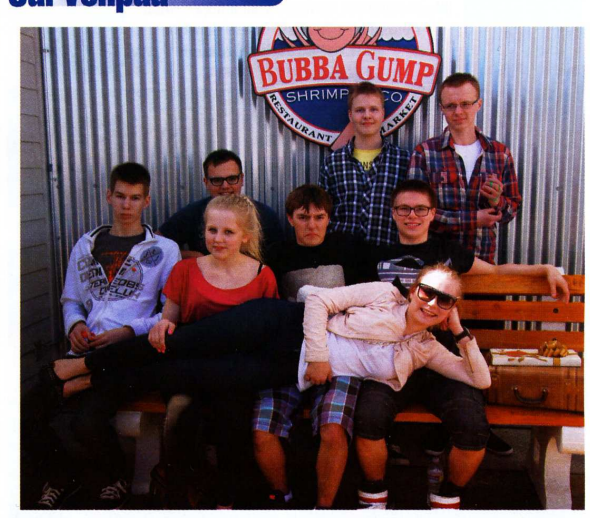

## Järvenpään lukion avaruus- ja teknologiaopetusprojekti

O Kymmenen opiskelijan ja kahden fysiikanopettajan ryhmä Järvenpään lukiosta lähti opintomatkalle kohti Järvenpään vstävyyskaupunkia Kalifornian Pasadenaa. Opintomatka liittyi Järvenpään lukion avaruus- ja teknologiaprojektiin, johon koulumme on saanut rahoitusta Teknologiateollisuuden 100-vuotissäätiöltä.

Los Angelesin lentokentältä meidät haki Pasadena Sister City Committeen jäsen Mike Warner, joka toimi kuskinamme ja oppaanamme reissulla. Samana päivänä tapasimme myös isäntäperheemme, sekä Committeen henkilöitä, mm. Nancy Carlsonin ja Marcia Montezinin.

Ensimmäinen kokonainen päivä kohteessa oli pyhitetty aikaerosta toipumiselle. Kävimme Miken johdolla kierroksella Los Angelesin keskustassa, sen ympäristössä, sekä Hollywoodissa. Kierroksella näimme mm. Hollywood Boulevardin, Kodak Theatren, Beverly Hillsin, Venice Beachin ja Santa Monica Pierin. Illalla meille oli järjestetty grillijuhla Carlsoneilla. Juhlassa oli paljon vieraita Pasadenan alueelta ja pormestari Bill Bogaard toivottamassa meidät tervetulleiksi kaupunkiin.

Varsinaisella opiskeluviikolla vierailimme mm. La Brea Tar Pits luonnonhistoriallisessa museossa ja ystävyyskoulussamme Polytechnic Schoolissa, jossa osallistuimme muutamalle oppitunnille. Kävimme California Institute of Technologyssa eli Caltechissa, jonka tutkijat ovat saaneet yhteensä 17 Nobelin palkintoa. Viikon aikana tutustuimme lisäksi Jet Propulsion Laboratoryyn, jossa saimme paljon uutta tietoa avaruustutkimuksesta. Meille tarjoutui myös mahdollisuus päästä tapaamaan Keith Milleriä, joka tutkii työkseen liikenneonnettomuuksia. Keith Milleriin ja hänen työhönsä tutustuminen oli erittäin mielenkiintoista.

Mukaan mahtui vierailu Huntington-kirjastossa. Siellä tutustuimme mm. Albert Einsteinin ja Isaac Newtonin kirjoituksiin sekä vierailimme suuressa puutarhassa. Viimeisenä iltana kävimme Griffith-observatoriossa, jossa tutkimme kaukoputkella mm. Saturnuksen renkaita. Observatoriolta aukesi upea maisema yli öisen Los Angelesin kaupungin.

Lomailimme myös viikon aikana. Aikaa vietettiin mm. uimaaltailla ja shoppaillen. Nancy Carlson järjesti meille myös ainutlaatuisen tilaisuuden päästä katsomaan Conan O'Brien-showta.

Matkasta haluamme kiittää kaikkia Sister City Committeen jäseniä, erityisesti Nancy Carlsonia, joka järjesti meille ainutlaatuisen ohjelman. Olemme myös kiitollisia opettajillemme Pasi Ketolaiselle ja Titta Hurmeelle. Ilman näitä ihmisiä emme olisi päässeet nauttimaan upeasta matkasta. O